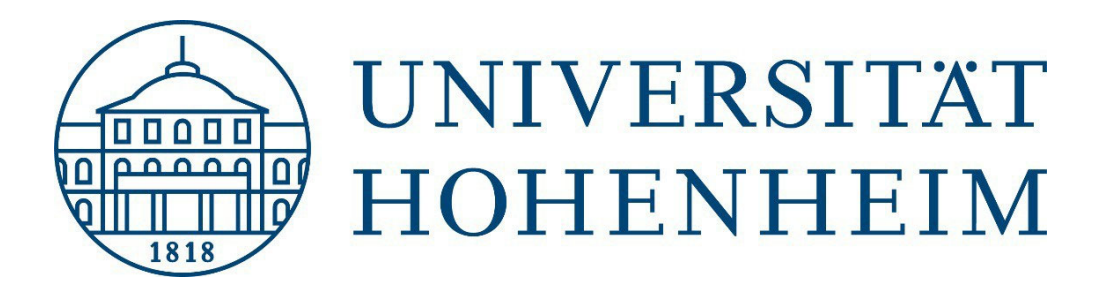

# **Leitfaden**

# zur Abfassung von

# Master-, Bachelor- und Seminararbeiten

Universität Hohenheim

Fachgebiet für Landwirtschaftliche Betriebslehre (410b)

April 2021

## Inhaltsverzeichnis

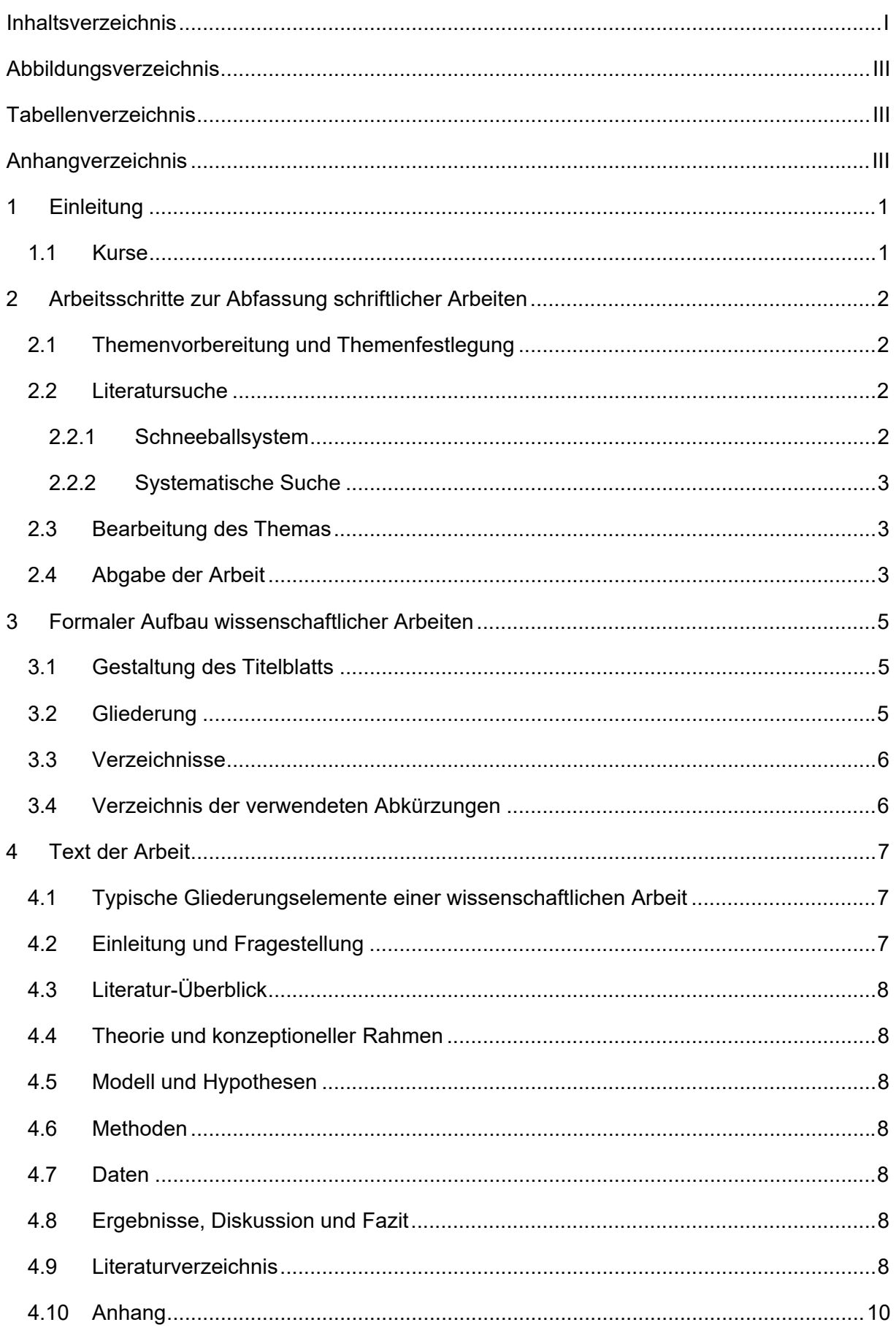

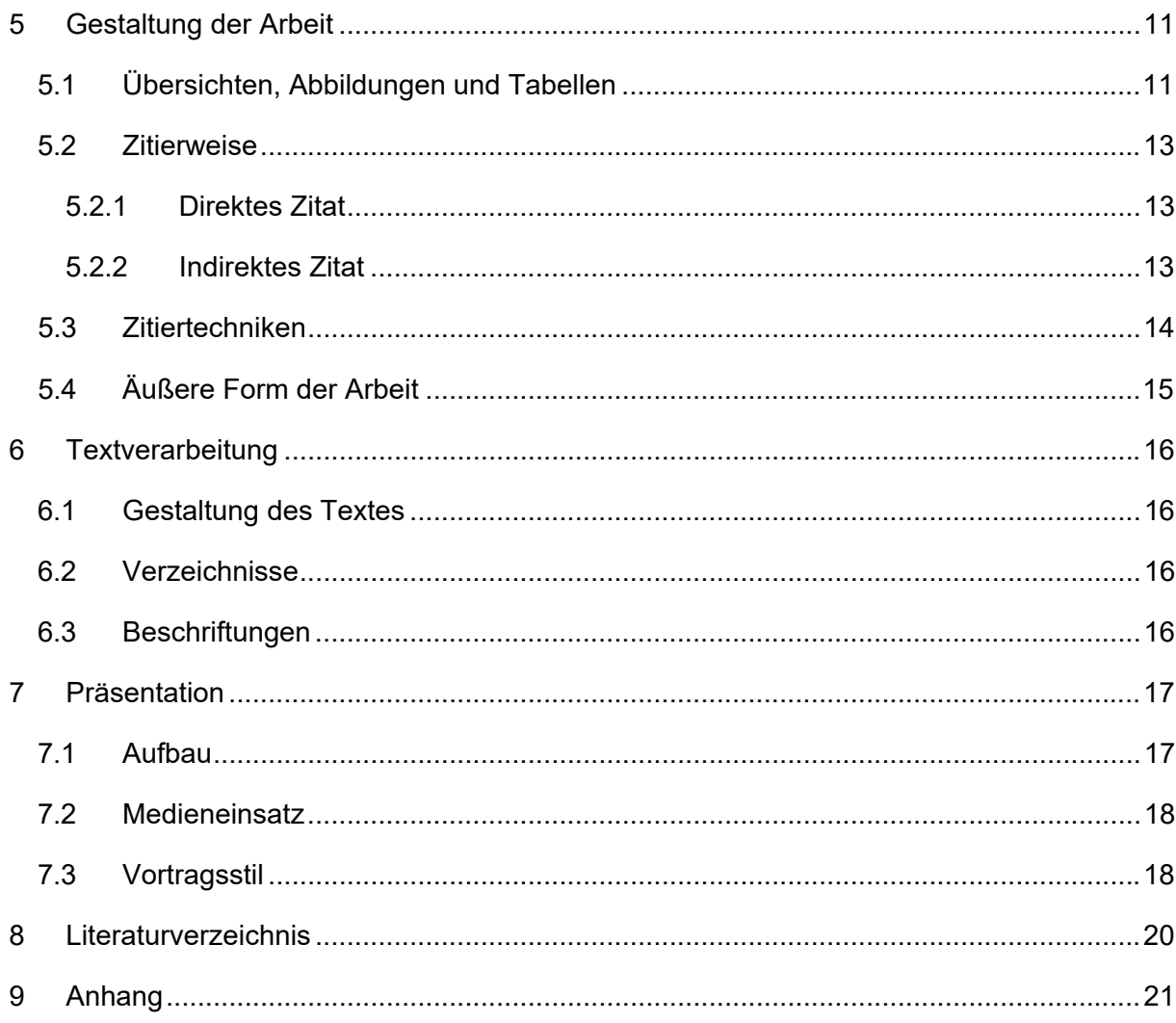

# **Abbildungsverzeichnis**

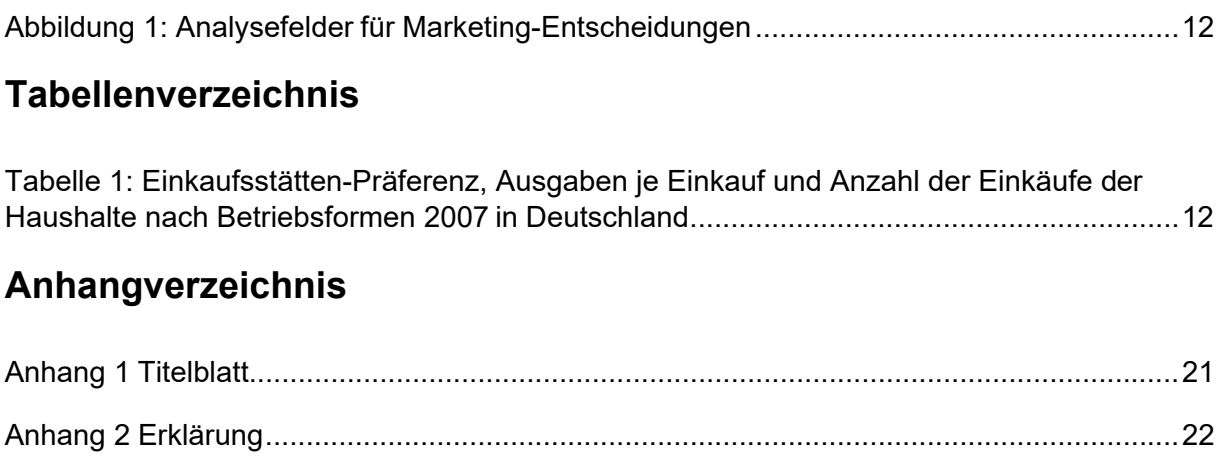

## **1 Einleitung**

Die Seminar-, Bachelor- und Masterarbeit stellen jeweils einen wesentlichen Bestandteil der Prüfungsleistungen dar. Prinzipiell bauen die Arbeiten didaktisch aufeinander auf: In der Seminararbeit lernen Studierende erstmals und unter Anleitung grundlegende wissenschaftliche Arbeitstechniken und üben, diese praktisch anzuwenden. Die Bachelorarbeit ist die erste studentische Abschlussarbeit, denn mit dem Bachelor wird ein berufsqualifizierender Studienabschluss erworben. Entsprechend sind die Anforderungen höher als bei einer Seminararbeit, zumal davon ausgegangen wird, dass die Studierenden sich schon mit den Anforderungen für wissenschaftliches Arbeiten im Rahmen einer Seminararbeit auseinandergesetzt haben. Die Masterarbeit ist die zweite studentische Abschlussarbeit, sie ist wiederum mit höheren Anforderungen (insbesondere inhaltlicher Art) verbunden. Generell sollen die Studierenden vor allem zeigen, dass sie im Rahmen ihres Studiums gelernt haben, in vorgegebener Frist und vorgegebenem Umfang ein Problem aus ihrem Studienfach selbständig und nach wissenschaftlichen Methoden zu bearbeiten.

Eine wissenschaftliche Arbeit zeichnet sich durch Objektivität, Reliabilität und Validität aus. Eine Arbeit kann als objektiv bezeichnet werden, wenn die Ergebnisse unabhängig von der Person des Wissenschaftlers sind, das heißt andere Personen zum selben Ergebnis kommen würden. Daher ist es wichtig, den Gegenstand der Arbeit (bzw. die Argumentationsfolge) für den Leser, z. B. durch genaue und vollständige Quellenangaben, nachvollziehbar und überprüfbar zu halten. Die Reliabilität ist ein Maß für die Zuverlässigkeit bzw. Genauigkeit von wissenschaftlichen Ergebnissen. Dazu gehört auch, dass eigene Meinung und Fakten nicht miteinander vermengt werden dürfen.

Im Sinne der Validität ist es wichtig, sich bei der Abfassung einer wissenschaftlichen Arbeit möglichst nah an das zu bearbeitende Thema zu halten. Vieles mag dem Verfasser einer Arbeit im Verlauf der Bearbeitung interessant und mitteilungswürdig erscheinen. Sollte dies aber für die Argumentationsfolge nicht relevant sein (was es ständig zu überprüfen gilt), ist auf die Darstellung des "nur" Interessanten zu verzichten.

Im Rahmen der drei Arbeiten ist es insbesondere Aufgabe der Studierenden, die relevante Fachliteratur aufzufinden, kritisch zu verarbeiten und die dabei gewonnenen Erkenntnisse bzw. Ergebnisse klar zu Papier zu bringen. Im Folgenden sollen die wichtigsten inhaltlichen, formalen, technischen und organisatorischen Anforderungen an wissenschaftliches Arbeiten in schriftlicher Form kurz erläutert werden. Grundsätzlich gilt allerdings, dass einzelne Anforderungen je nach Institut, Fachgebiet und Betreuer unterschiedlich ausfallen und daher die Arbeit immer in Rücksprache mit dem Betreuer angefertigt werden sollte.

#### **1.1 Kurse**

F.I.T

KIM

Lernwerkstatt /Zentrale Studienberatung

## **2 Arbeitsschritte zur Abfassung schriftlicher Arbeiten**

Die Erstellung einer Seminar-, Bachelor- bzw. Masterarbeit benötigt Zeit, nicht nur für das eigentliche Schreiben der Arbeit, sondern auch für die Themeneingrenzung, Literatursuche etc. In diesem Kapitel werden wesentliche Arbeitsschritte schematisch dargestellt, anhand derer auch ein Zeitplan eingeteilt und festgelegt werden kann. Dies ist als Vorschlag zu verstehen und sollte jeweils mit der betreuenden Person abgestimmt werden.

#### **2.1 Themenvorbereitung und Themenfestlegung**

In einem ersten Austausch mit der Betreuerin bzw. dem Betreuer wird das zu bearbeitende Thema abgesteckt und umrissen, die ggf. mit einer ersten Gliederung der Arbeit begleitet wird. Darauf baut dann die Analyse des Themas durch Einlesen in den Themenbereich und eine erste Literatursuche auf. Dabei erfolgt eine Fixierung von Bearbeitungsschwerpunkten, welche durch eine vorläufige Einleitung mit Problemstellung, Zielsetzung und Vorgehensweise beschrieben werden. Die Anmeldung der Arbeit beim Prüfungsamt (bei Bachelor- oder Masterarbeiten) sollte zeitnah nach dem ersten Austausch erfolgen. In einem weiteren Austausch mit dem Betreuer bzw. der Betreuerin basierend auf Grobgliederung und Einleitung können dann ggf. Adaptionen oder Spezifizierungen von Bearbeitungsschwerpunkten vorgenommen werden.

#### **2.2 Literatursuche**

Wissenschaftliche Arbeiten entstehen nicht im "luftleeren Raum" (KORNMEIER 2008a, S. 836). Um eine fundierte und argumentativ überzeugende Arbeit zu schreiben, muss zunächst ein geeignetes Grundgerüst geschaffen werden. Dieses Gerüst besteht im Studium der relevanten Literatur und der Aufbereitung des momentanen Stands der Forschung zu dem jeweiligen Thema. Zwei Strategien der Literaturrecherche sollen im Folgenden kurz aufgezeigt werden. Für darüberhinausgehende Informationen zu diesem Thema soll hier auf die **Kurse der Bibliothek des KIM** verwiesen werden.

Allgemeine Recherchen im Internet sind i. d. R. zur Literatursuche nicht geeignet. Hier sollten **Fachdatenbanken des KIM** wie Scopus, Econlit, Wiso, Econis, Repec, AgEcon Search oder Google Scholar genutzt werden.

Zugang zu den Datenbanken erhalten Sie über das Datenbank–Infosystem (DEBIS) auf der Homepage des KIM

Die **Bibliothek des KIM** empfiehlt sich auch als erster Ansprechpartner für die Nutzung von Literaturverwaltungen. Angehörige der Universität Hohenheim können Citavi und Zotero, als lizenzierte, kostenfreie Literaturverwaltungsprograme nutzen. Zusätzlich wird persönliche Beratung und Unterstützung angeboten bei inhaltlichen und technischen Fragen, sowie Fragen zum Einstieg in die Arbeit mit Literaturverwaltungsprogrammen. Bei der Literatursuche kann zwischen Schneeballsystem und systematischer Suche unterschieden werden.

#### **2.2.1 Schneeballsystem**

Bei dieser Methode werden zunächst wenige zentrale themenbezogene Quellen ermittelt. Am besten eignen sich hier Zeitschriftenaufsätze, da sie meist den aktuellsten Stand der

derzeitigen Forschung bzw. Diskussion zu einem Thema widerspiegeln. Anhand der dort im Literaturverzeichnis genannten Quellen lässt sich dann weitere Literatur erschließen. Durch dieses Vorgehen wachsen die Fundstellen stark an. Vorteilhaft ist hierbei, dass die wichtigsten (in diesem Fall die am häufigsten zitierten) Quellen schnell ausfindig gemacht sind (KORNMEIER 2008b, S. 1136 f.). Dabei besteht jedoch die Gefahr der so genannten "Zitierkartelle" (KORNMEIER 2008b, S. 1137), so dass oft nur Artikel mit Meinungen aus der gleichen Gedankenschule gefunden werden.

#### **2.2.2 Systematische Suche**

Bei dieser Vorgehensweise werden von vornherein alle einschlägigen Literaturquellen gesucht. Auch hier ist als Ausgangspunkt die Recherche in Fachzeitschriften zu empfehlen. Dabei sollten durchaus auch weiter zurückliegende Jahrgänge beachtet werden. Diese Methode ist zwar recht mühsam, vermittelt allerdings einen umfassenden Überblick über das betreffende Gebiet (KORNMEIER 2008b, S. 1138). Es ist sehr zu empfehlen, die Literatursuche mit einer Suche in Fachdatenbanken zu beginnen. So können schnell die Artikel gefunden werden, die bereits einen Überblick über ein Thema geben. Es können die wissenschaftlichen Zeitschriften identifiziert werden, in denen Artikel zu der gesuchten Thematik veröffentlicht wurden. In diesen Zeitschriften können dann die letzten Jahrgänge nach relevanten Artikeln durchsucht werden.

#### **2.3 Bearbeitung des Themas**

Die Bearbeitung eines Themas kann schematisch skizziert nach Themenvorbereitung und Themenfestlegung wie folgt ablaufen:

Literaturstudium, Konkretisierung und Ausarbeitung weiterer Kapitel (Feingliederung)

Schreiben des Literatur- und Methodenteils

Konzept und Design von Erhebung und Auswertung (bei empirischen Arbeiten)

Gespräch mit dem Betreuer bzw. der Betreuerin

Erhebungen, Auswertungen

Schreiben der Arbeit

Technische Fertigstellung der Arbeit

Abgabe der Arbeit.

#### **2.4 Abgabe der Arbeit**

Die Abgabe der Arbeit erfolgt beim Prüfungsamt bei gleichzeitiger Zusendung der finalen Abgabeversion per Email als Word- und pdf-Dokument an den Betreuer/die Betreuerin.

Alle Stellen der Arbeit, die wörtlich oder sinngemäß aus Veröffentlichungen oder aus anderen fremden Mitteilungen entnommen wurden, sind als solche einzeln kenntlich zu machen.

Die Arbeit ist mit einer Erklärung des Verfassers / der Verfasserin zu versehen, dass die Arbeit selbständig und ohne Benutzung anderer als der angegebenen Quellen und Hilfsmittel verfasst wurde und, dass die Arbeit noch in keinem anderen Studiengang als Prüfungsleistung verwendet wurde.

Ferner ist zu erklären, dass das übermittelte digitale Textdokument in Inhalt und Wortlaut ausnahmslos der gedruckten Ausfertigung entspricht und dass bekannt ist, dass diese digitale Version anhand einer Analysesoftware auf Plagiate überprüft werden kann. Diese Erklärung ist vom Verfasser / von der Verfasserin zu unterschreiben. (siehe Prüfungsamt Eigenständigkeitserklärung)

Die Arbeit muss gebunden (geleimt und geklebt) sein. Arbeiten in Ringbuchhaltung können nicht angenommen werden.

Die Arbeit ist fristgerecht, gebunden und in einfacher Ausfertigung (Bachelorarbeiten) bzw. zweifacher Ausfertigung (Masterarbeiten) sowie als unverschlüsseltes digitales Textdokument (in einem der Formate doc, docx, odt, pdf, oder rtf) beim Prüfungsamt abzugeben sowie dem Betreuer bzw. der Betreuerin zuzusenden (siehe oben).

Zusätzlich 1 Kopie des Deckblatts (für das Prüfungsamt zur Zeugniserstellung wichtig)

Sollte sich der Titel der Abschlussarbeit, vom Titel in HohCampus unterscheiden, reichen Sie bitte spätestens mit der Abgabe den Antrag auf Titeländerung ein.

## **3 Formaler Aufbau wissenschaftlicher Arbeiten**

Der Aufbau einer wissenschaftlichen Arbeit gliedert sich folgendermaßen:

- 1. Titelblatt (siehe Anhang)
- 2. Inhaltsverzeichnis (Gliederung)
- 3. Abbildungsverzeichnis (nach Bedarf)
- 4. Tabellenverzeichnis (nach Bedarf)
- 5. Abkürzungsverzeichnis (nach Bedarf)
- 6. Anhangverzeichnis (nach Bedarf)
- 7. Text der Arbeit (nach Kapiteln gegliedert, siehe unten)
- 8. Literaturverzeichnis
- 9. Anhang (nach Bedarf)
- 10. "einfache" Erklärung (bei Bachelor- und Masterarbeit, siehe Prüfungsordnung)

Dieser formale Aufbau ist einzuhalten!

In den folgenden Unterkapiteln wird dieser Aufbau detailliert dargestellt.

#### **3.1 Gestaltung des Titelblatts**

Die Titelseite der Seminararbeit soll den Vorgaben des Instituts bzw. entsprechend gestaltet sein.

Eine Vorlage für das Titelblatt finden Sie in Anhang 1.

#### **3.2 Gliederung**

Jede wissenschaftliche Arbeit muss eine Gliederung enthalten, die übersichtlich gestaltet dem Text der Arbeit als Inhaltsverzeichnis vorangestellt wird (siehe Inhaltsverzeichnis S. I). Diese Gliederung stellt zum einen die Inhaltsübersicht des bearbeiteten Themas dar, zum anderen gibt sie Hinweise auf die vom Verfasser gesetzten Schwerpunkte. Insgesamt sollten die Hauptkapitel und deren Untergliederung ein ausgewogenes Verhältnis hinsichtlich Umfang und jeweiliger Untergliederung aufweisen.

Die Arbeit ist inhaltlich so zu strukturieren, dass sich ein logischer Gedankenfluss ergibt, welcher in der Gliederung erkennbar sein muss. Die Gliederung soll somit einen "roten Faden" erkennen lassen und kann als sinnvoll bezeichnet werden, wenn sie einem nicht über das Thema informierten Leser auf einen Blick zeigt, worum es in der Arbeit geht.

Daher bezeichnet KRÄMER (1999, S. 103) das Inhaltsverzeichnis als den "wichtigsten Schlüssel zu einer Arbeit".

Bei den Gliederungsformen kann zwischen numerischer und alphanumerischer Ordnung unterschieden werden. An dieser Stelle soll nur auf die numerische Ordnung eingegangen werden. Dabei werden die Hauptabschnitte eines Textes, mit Eins beginnend, fortlaufend durchnummeriert; jede nachgeordnete Stufe beginnt erneut mit der Ziffer Eins (siehe Inhaltsverzeichnis, S. I). Es ist darauf zu achten, dass eine zu starke Untergliederung des bearbeiteten Themas Unübersichtlichkeit nach sich ziehen und somit den logischen Fluss des Textes und das Verständnis des Lesers behindern kann. Darüber hinaus gibt es weitere formale Aspekte, die bei der Gliederungserstellung zu beachten sind. KRÄMER (1999, S. 110) führt dazu folgende Gesichtspunkte auf:

Die einzelnen Gliederungspunkte sollen so gleich-, über- oder untergeordnet stehen, dass sich die jeweils repräsentierten Punkte auf sachlich gleicher Ebene befinden.

Ein Gliederungspunkt muss bei weiterer Untergliederung mindestens zwei Unterpunkte enthalten. Mehr als drei Gliederungsstufen sollten vermieden werden.

Hauptkapitel sollten hinsichtlich Umfang und Untergliederung in einem ausgewogenen Verhältnis stehen.

Die Gliederungsüberschriften müssen dem textlichen Inhalt des dazugehörigen Absatzes entsprechen und sollten dabei knapp und präzise formuliert werden.

In den Überschriften sollten keine unbekannten Formeln und Symbole verwendet werden.

Die Gliederungspunkte müssen im folgenden Text wortgetreu als Überschriften widerkehren und im Inhaltsverzeichnis mit den entsprechenden Seitenzahlen des Textes versehen sein.

Eine Überschrift sollte inhaltlich und sinngemäß sämtliche ihr untergliederte (Unter-) Überschriften umfassen.

#### **3.3 Verzeichnisse**

Werden Abbildungen, Übersichten oder Tabellen im Textteil dargestellt, müssen diese in jeweils gesonderten Verzeichnissen aufgeführt werden. Die Abbildungen/Übersichten/Tabellen sind mit arabischen Ziffern durchgehend zu nummerieren und mit geeigneten Überschriften zu versehen. Die jeweiligen Verzeichnisse müssen folgende drei Angaben enthalten:

- Abbildungsnummern
- Abbildungsüberschriften
- Seitenzahl, auf der sich die jeweilige Abbildung im Textteil befindet.

Für Tabellen und Übersichten gilt das Entsprechende.

#### **3.4 Verzeichnis der verwendeten Abkürzungen**

Werden in einem Text, in den Fußnoten oder im Literaturverzeichnis ungebräuchliche Abkürzungen verwendet, so sind diese Abkürzungen gesondert in einem Abkürzungsverzeichnis zu Beginn der Arbeit aufzuführen. Laut Duden anerkannte Abkürzungen wie "etc.", "usw.", "z. B." werden nicht in das Verzeichnis übernommen, sie gehören zum Allgemeinwissen.

## **4 Text der Arbeit**

Der eigentliche Text der Arbeit wird untergliedert. Generell gilt: unter jede Überschrift gehört Text. So gehören i. d. R. unter die Überschrift der ersten Gliederungsebene Ausführungen darüber, was in den folgenden Unterkapiteln behandelt wird. Es wird in gebotener Kürze dargestellt, welches der Gegenstand des Kapitels ist und wie dieser in den Unterkapiteln der zweiten bzw. nächsten Gliederungsebene aufgearbeitet wird.

#### **4.1 Typische Gliederungselemente einer wissenschaftlichen Arbeit**

- 1. Einleitung und Fragestellung
- 2. Literaturüberblick
- 3. Theorie und konzeptioneller Rahmen
- 4. Modell und Hypothesen
- 5. Methoden
- 6. Daten
- 7. Ergebnisse, Diskussion, Fazit

## **4.2 Einleitung und Fragestellung**

Die Einleitung einer Arbeit dient dazu, das zu bearbeitende Thema in einen übergeordneten Themenkomplex einzuordnen und entsprechend der Fragestellung einzugrenzen, die Problemstellung darzulegen und die Zielsetzung zu erläutern.

In der Einleitung werden daher Ausführungen zu folgenden Punkten gegeben:

- Bedeutung des Themas
- Begründung der Problemstellung
- Abgrenzung des Themas bzw. der Problemstellung
- Ziel der Arbeit bzw. Untersuchung (Forschungsfrage)
- Überblick über den Aufbau der Arbeit.

Es empfiehlt sich, beim Abfassen der Arbeit mit der Einleitung (insbesondere Problemstellung, klar eingegrenzte Zielsetzung sowie methodische und inhaltliche Vorgehensweise) zu beginnen und diese mit dem Betreuer der Arbeit zu besprechen. Damit verbunden sollte ein Entwurf der Gliederung vorgelegt werden. Anpassungen können im Verlauf der Arbeit noch vorgenommen werden.

Der Text einer wissenschaftlichen Arbeit ist durch folgende Merkmale charakterisiert: Fakten, Logik, Kürze und Sachlichkeit. Lange und verschachtelte Sätze sind unverständlich und verwirrend. Daher sind klare, einfache Hauptsätze mit möglichst nur einer Aussage pro Satz zu bevorzugen (KRÄMER 1999, S. 140 ff.). Eine neutrale und von Wertungen freie Darstellung ist unabdingbar, die Ich-, Man- und Wir-Form ist zu vermeiden. Die Unterteilung des Textes in

mehrere inhaltlich relevante Absätze macht den Text übersichtlicher. Die Vermeidung des Passivs bei Verben erhöht zusätzlich die "Lebendigkeit" des Textes. Verwenden Sie also wenn möglich Aktivformen.

#### **4.3 Literatur-Überblick**

- **4.4 Theorie und konzeptioneller Rahmen**
- **4.5 Modell und Hypothesen**
- **4.6 Methoden**
- **4.7 Daten**

#### **4.8 Ergebnisse, Diskussion und Fazit**

Der Schlussteil dient der Abrundung der Arbeit. Er kann inhaltlich in eine Diskussion bzw. Schlussfolgerungen, welche gleichzeitig einen Abschluss der Argumentation darstellen, und eine Zusammenfassung unterteilt sein. In der Diskussion sollen die Gedanken der Einleitung bezüglich Problemstellung, Zielsetzung und Gang der Arbeit wieder aufgenommen werden. Die in der Einleitung formulierten Fragen sollten hier diskutiert und beantwortet werden. In der Diskussion und z. B. im Fazit kann die Meinung oder die Einschätzung des Verfassers zum Ausdruck kommen. Dieser Teil zeichnet sich durch eine kritische Reflexion der Inhalte und Ergebnisse der Arbeit aus, daneben können Sachverhalte diskutiert sowie Rückblicke oder Ausblicke gegeben werden.

In der Zusammenfassung werden in der Regel die Vorgehensweisen und Ergebnisse sowie die daraus hervorgehenden Schlussfolgerungen zusammenfassend dargestellt. Es ist unangebracht, Gedanken langatmig auszuführen und Passagen des Hauptteils sinngemäß zu wiederholen. Ziel sollte eine pointierte Vorstellung der Resultate sein. Die Zusammenfassung soll dem eiligen Leser in knapper Form einen Überblick über die gesamte Arbeit vermitteln. In der Zusammenfassung werden keine neuen Daten oder Fakten vorgestellt.

#### **4.9 Literaturverzeichnis**

In das Literaturverzeichnis sind nur solche Titel aufzunehmen, die nachweislich in der Arbeit berücksichtigt oder zitiert worden sind. Jeder Titel ist mit den wesentlichen bibliographischen Angaben (Name des Autors bzw. der Autoren, Erscheinungsjahr, Titel der Veröffentlichung, Erscheinungsort, Verlag, Seitenangaben bei Zeitschriften und Sammelbänden) in alphabetischer Reihenfolge der Nachnamen der Autoren anzuführen (Beispiele siehe Literaturverzeichnis S. 26). Eine Differenzierung nach Literaturgattungen (Monographien, Sammelwerke, Aufsätze) ist nicht notwendig. Die Vornamen werden i. d. R. nicht ausgeschrieben. Bei der Aufzählung der einzelnen Titelangaben wird ein einfacher Zeilenabstand verwendet, der Text wird ab der zweiten Zeile mit einem Einzug von ca. 1 cm geschrieben. Zwischen den einzelnen Literaturangaben wird ein Abstand (z. B. 6 pt vor Absatzbeginn) gelassen (THEISEN 2006, S. 190). Jede Literaturangabe wird mit einem Punkt abgeschlossen.

Für **Monographien** (Bücher) sind folgende Angaben erforderlich:

1. Familienname und (abgekürzter) Vorname des Verfassers

- 2. Jahr bzw. wenn nicht vorhanden, die Angabe o. J. (= ohne Jahresangabe)
- 3. Titel des Buches (Untertitel können fortgelassen werden) Verlagsort bzw. o. O. (= ohne Ortsangabe), bei mehr als zwei Orten wird nur der erste genannt und mit dem Zusatz u. a. versehen.
- 4. Verlag
- 5. Ist das Werk in einer Sammlung oder Reihe erschienen, so ist das zu vermerken.

Bei **Aufsätzen** (Zeitschriftenartikeln) werden Verfasser und Jahr entsprechend den oben genannten Punkten eins und zwei aufgeführt. Wird der Autor nicht angegeben, ist dies mit dem Kürzel o. V. (ohne Verfasser) zu kennzeichnen.

- 1. Familienname und (abgekürzter) Vorname des Verfassers, wenn nicht vorhanden, die Angabe o. V. (ohne Verfasser)
- 2. Jahr bzw. wenn nicht vorhanden, die Angabe o. J. (= ohne Jahresangabe)
- 3. Titel des Aufsatzes
- 4. Name der Zeitschrift mit dem Vorsatz "In:". Für die Zeitschriftennamen können fach- übliche Abkürzungen verwendet werden
- 5. Nummer des Jahrgangs (Jg.)
- 6. Nummer des Bandes (Bd.), der Heftnummer (H.) oder der Ausgabe
- 7. Seitenangaben.

Auch **Internetquellen** müssen im Literaturverzeichnis aufgeführt werden. Die Angaben dazu, wie die Zitation von Internetquellen richtig durchgeführt wird, sind vielfältig. Da der Sinn eines Quellennachweises darin liegt, dass eine zitierte Textstelle anhand der Angaben aufgefunden und damit nachvollzogen und überprüft werden kann, ist es – unabhängig davon, an welchen Regeln Sie sich orientieren – in jedem Fall richtig und wichtig, alles anzuführen, was einer eindeutigen Identifizierung der Online-Quelle dient (o. V. 2005). **Die Abrufdaten der Quelle sind anzugeben.** 

Die wichtigen bibliographischen Angaben sind dabei im Folgenden dargestellt:

- 1. Name des Autors (siehe oben) bzw. die Angabe o. V.
- 2. Erstellungsdatum (falls bekannt). Da diese Angabe bei Internetdokumenten häufig fehlt, sollten ggf. Zusätze wie "o. J." (ohne Jahr) oder "ohne Datum" verwendet werden.
- 3. Titel der Quelle
- 4. Wo im Internet wurde die Quelle eingesehen bzw. auf wessen Internetseite wurde sie gefunden
- 5. URL der Internetseite mit dem Zusatz "Online im Internet"

#### 6. Datum der Einsichtnahme oder der letzten Aktualisierung

Beispiele für Quellenangaben von Monographien, Aufsätzen und Internetquellen können im Literaturverzeichnis (S. 24) eingesehen werden.

Die Angabe von **Rechtsquellen** erfolgt in einem separaten Verzeichnis, das dem Literaturverzeichnis nachgestellt wird. Ein Beispiel für Rechtsquellen im Rechtsquellenverzeichnis:

Gesetz über den Schutz von Marken und sonstigen Kennzeichen (Markengesetz – MarkenG) vom 25. Oktober 1994. In: BGBl., Teil I, 1994, S. 3082, zuletzt geändert durch das Markenrechtsänderungsgesetz 1996 vom 19. Juli 1996, BGBl., Teil I, 1996, S. 1014.

#### **4.10 Anhang**

Der Anhang folgt unmittelbar im Anschluss an das Literaturverzeichnis, wobei die Seitenzählung fortläuft. Im Anhang verwendete Darstellungen werden durchnummeriert (z. B. A 1, A 2,...) und zusammen mit den Anhang-Überschriften und den entsprechenden Seitenzahlen in einem Anhang-Verzeichnis aufgeführt. Der Anhang beinhaltet nur das, was nicht zwingend zum Verständnis des Textes notwendig ist, d. h. er dient nicht dazu, den Text einer Arbeit "unter anderem Vorzeichen" (THEISEN 2006, S. 171) fortzusetzen. Er erweist sich somit besonders dann als angebracht, wenn dem Leser weitere themenrelevante Informationen vermittelt werden sollen. Beispiele für Bestandteile des Anhangs sind u. a. eigene Berechnungen zu im Text dargestellten Abbildungen und Tabellen oder für empirische Untersuchungen verwendete Fragebögen. Anhänge sind keine obligatorischen Bestandteile einer Arbeit, ihre Sinnhaftigkeit hängt von der jeweiligen Arbeit ab.

## **5 Gestaltung der Arbeit**

Die Gestaltung einer Seminar-, Bachelor- bzw. Masterarbeit richtet sich nach spezifischen Kriterien, die sowohl die Argumentation als auch die Lesbarkeit unterstützen. In den folgenden Unterkapiteln werden diese Kriterien dargestellt.

#### **5.1 Übersichten, Abbildungen und Tabellen**

Übersichten, Abbildungen und Tabellen dienen der anschaulichen Darstellung von Sachverhalten. Dabei sollte jedoch beachtet werden, dass Anzahl und Größe der gewählten Darstellungen in einem ausgewogenen Verhältnis zum Text stehen. Obwohl die genaue Definition eines "ausgewogenen Verhältnisses" in Abhängigkeit des Themas und Absprachen mit dem Betreuer variiert, sei darauf hingewiesen, dass die Verwendung von Darstellungen als "Seitenschinderei" nicht akzeptiert wird.

Die Darstellung (hier als Überbegriff für die drei Darstellungsformen gewählt) muss aus sich selbst heraus verständlich sein, d. h. alle zum Verständnis notwendigen Informationen beinhalten. Es ist insbesondere auch darauf zu achten, dass z. B. Achsen einer Grafik oder Zeilen und Spalten einer Tabelle beschriftet sind. Eine Erläuterung ist jedoch auch immer im Text erforderlich, ebenso ein Hinweis auf die Darstellung wie z. B. "Wie aus Abbildung 13 hervorgeht" oder "(vgl. Abbildung 13)". Übersichten, Abbildungen und Tabellen sind im Text jeweils vor ihrem Erscheinen anzusprechen, das heißt dem Leser anzukündigen. Die Beschreibung der Inhalte kann vor oder direkt nach der Tabelle erfolgen. Auf jeden Fall ist zu beachten, dass Übersichten, Abbildungen und Tabellen nicht kommentarlos im Raum stehen. Der Textfluss innerhalb eines Absatzes darf durch die Platzierung von Übersichten, Abbildungen und Tabellen nicht zerrissen werden, die Absatzschaltung wird durch den Inhalt und nicht durch Einschübe wie Übersichten, Abbildungen und Tabellen bestimmt. Bei der Übernahme von Darstellungen aus Büchern, Zeitschriften oder Internetquellen sollte darauf geachtet werden, dass sie nicht einfach nur kopiert, sondern auch bearbeitet werden. Dazu gehört z. B. das Entfernen unnötiger Beschriftungen oder eine generelle Überarbeitung, um eine gute Qualität und Druckfähigkeit zu gewährleisten.

Übersichten, Abbildungen und Tabellen im Text sind laufend durchzunummerieren und in die entsprechenden Verzeichnisse aufzunehmen. Darstellungen müssen eine aussagekräftige Überschrift tragen. Eine Quellenangabe ist unbedingt erforderlich (Autor, Jahr, Seitenzahl) und erfolgt unter der Darstellung (siehe Beispiele Abbildung 1 und Tabelle 1). Bei vom Verfasser erstellten Übersichten, Schaubildern oder Tabellen ist als Quelle "Eigene Berechnungen" oder "Eigene Darstellung" anzugeben.

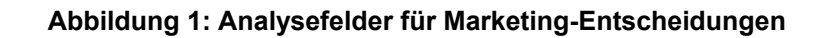

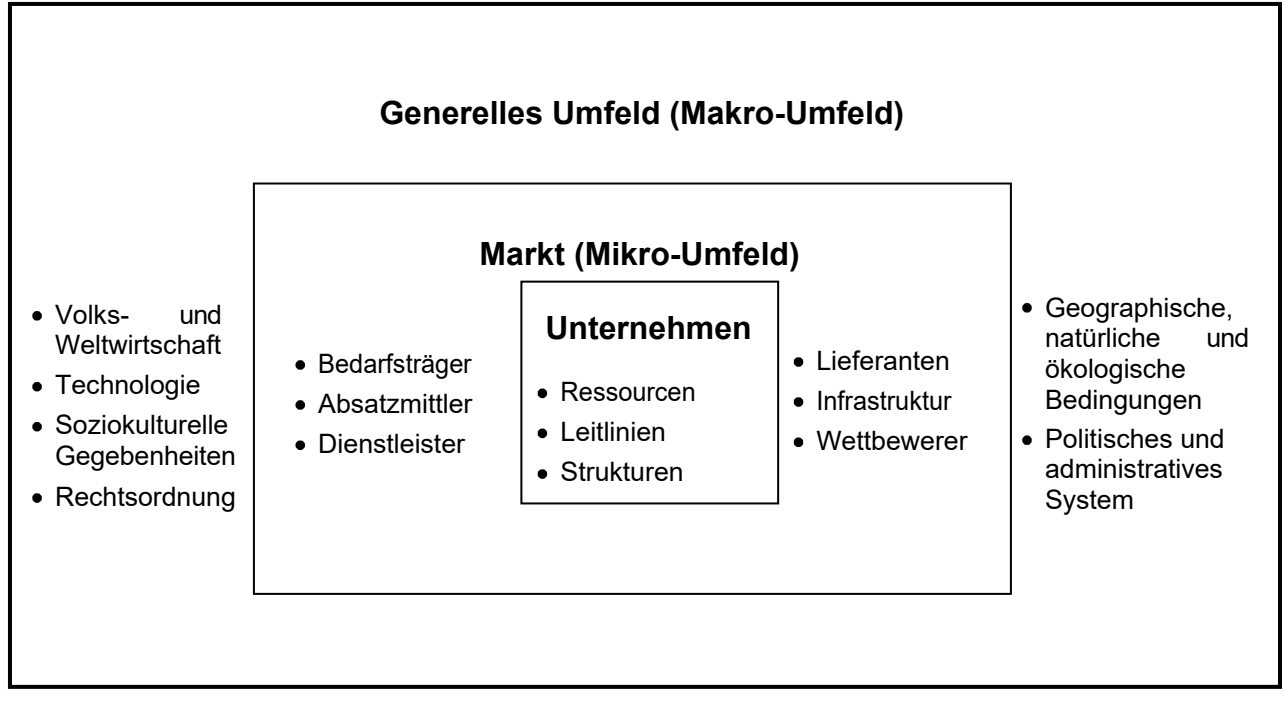

Quelle: NIESCHLAG et al. 2002, S. 69.

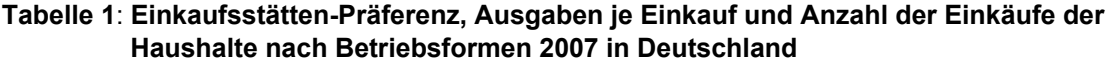

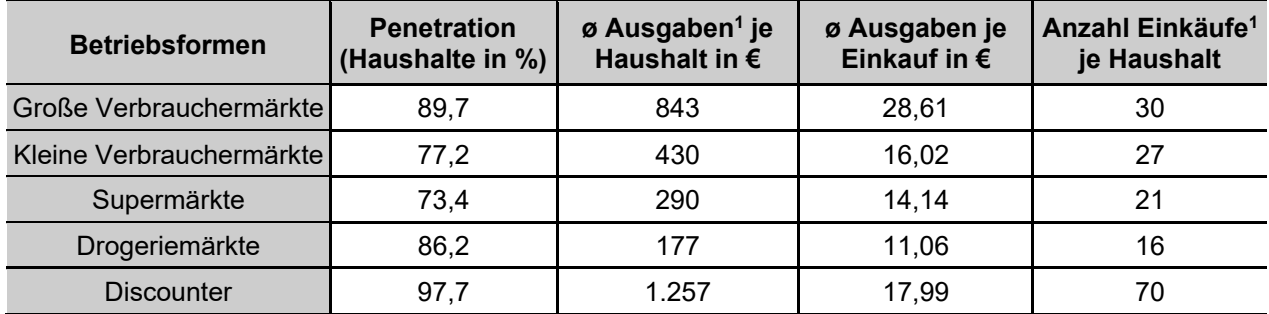

<sup>1</sup> Nur Konsumgüter des täglichen Bedarfs

Quelle: Eigene Darstellung nach A.C. Nielsen GmbH 2008, S. 197.

## **5.2 Zitierweise**

Die Verwendung fremder Gedanken und Ausführungen ist grundsätzlich durch eine Quellenangabe kenntlich zu machen. Dabei ist darauf zu achten, dass Zitate nicht dadurch verfälscht werden, dass sie ihrem Zusammenhang entnommen werden. Zitier- fähig sind alle Quellen und Sekundärmaterialien, die in irgendeiner Form veröffentlicht wurden und damit nachvollziehbar und kontrollierbar sind. Hierzu zählen auch Dissertationen und Habilitationsschriften. Das Zitieren aus unveröffentlichten Master- oder Diplomarbeiten ist nicht üblich. Werden derartige Arbeiten jedoch ausnahmsweise als Quellen herangezogen, müssen diese natürlich gekennzeichnet und belegt werden. Da solche Arbeiten für den Leser nicht zugänglich sind, müssen die zitierten Ergebnisse in einem solchen Fall für den Leser ausreichend nachvollziehbar beschrieben werden. Nicht zitierfähig sind Publikumszeitschriften (Hörzu, Brigitte), Tageszeitungen (Bild, Stuttgarter Zeitung) und ähnliche Publikationen. Dabei sind die Übergänge zwischen zitierwürdigen und zitierunwürdigen Quellen fließend und hängen auch von den gesuchten Daten und dem bearbeiteten Thema ab (THEISEN 2006, S. 141). So liegen beispielsweise Publikationen wie Spiegel oder FAZ an der Vertrauensgrenze. Diese Grenzfälle sollten dann mit dem Betreuer abgesprochen werden. Im Allgemeinen sollte die verwendete Literatur so gewählt sein, dass das inhaltliche Niveau dem Anspruch einer wissenschaftlichen Arbeit entspricht. Besonders geeignet sind hier beispielsweise Beiträge aus aktuellen Fachzeitschriften. THEISEN (2006, S. 60) bezeichnet sie als eine der wichtigsten Quellen für wissenschaftliche Arbeiten. Zum einen findet dort der überwiegende Teil der aktuellen wissenschaftlichen Diskussion statt, zum anderen stellen sie eine immer wieder neue Ergänzung der Literaturübersicht dar.

Nicht zitiert werden muss in einer wissenschaftlichen Arbeit solches Allgemeinwissen, das jedem Konversationslexikon entnommen werden kann. Dies gilt ebenso für einschlägige Fachausdrücke und allgemein übliche Begriffe. Jedoch sollten Begriffe von zentraler Bedeutung für die Arbeit definiert und erläutert werden.

#### **5.2.1 Direktes Zitat**

"Das beste Mittel gegen Zweideutigkeiten ist das wörtliche Zitat" (KRÄMER 1999, S. 188). Eine wörtliche Übernahme einer Quelle in den eigenen Text wird als direktes Zitat bezeichnet und durch Anführungs- und Schlusszeichen kenntlich gemacht. Übernommene Textstellen dürfen nicht verändert werden, erfolgen also buchstaben- und zeichengetreu. Kleinere Auslassungen innerhalb des zitierten Textes sind durch zwei (bei einem Wort) bzw. drei (bei mehreren Wörtern) Punkte zu kennzeichnen. Wird etwas zu einem Zitat als Ergänzung oder Erklärung hinzugefügt oder wird das Zitat umgestellt, so muss das Hinzugefügte bzw. Abgeänderte in eckige Klammern gesetzt werden. Die Verwendung von direkten Zitaten sollte möglichst sparsam erfolgen.

Beispiel: "Ein erfolgreiches Studium ist ohne Kenntnis der Methoden und Techniken des wissenschaftlichen Arbeitens (...) kaum möglich" (THEISEN 2006, S. 1).

Werden fremdsprachliche Texte in eigener Übersetzung gebracht, ist dies kenntlich zu machen.

#### **5.2.2 Indirektes Zitat**

Eine nicht wörtliche, aber inhaltliche Übernahme fremden Gedankengutes in den eigenen Text stellt ein indirektes Zitat dar. Hierzu zählen die sinngemäße Wiedergabe einer Quelle oder auch das Heranziehen einer Quelle als Argumentationshilfe (CORSTEN UND DEPPE 2002,

S. 63). Auch die sinngemäße Wiedergabe fremden geistigen Eigentums ist so kenntlich zu machen, dass klar bleibt, wessen Gedankengut oder Meinung wiedergegeben wird. In der äußeren Form unterscheidet sich das indirekte Zitat durch den Verzicht auf Anführungs- und Schlusszeichen von einem direkten Zitat. Auch Einleitungen wie "nach THEISEN" oder "laut KRÄMER" sind möglich.

Beispiel: Nach THEISEN (2006, S. 1) ist ein erfolgreiches Studium ohne Kenntnis der Methoden und Techniken des wissenschaftlichen Arbeitens kaum möglich.

Ein Sekundärzitat liegt vor, wenn nicht aus dem Originaltext, sondern aus Sekundär-Literatur zitiert wird. Die Verwendung von Sekundärzitaten wird nur in solchen Fällen toleriert, in denen der Originaltext trotz intensiver Suche nicht eingesehen bzw. in Kopie beschafft werden kann.

Beispiel: "Wer zu wenig zitiert, erregt den Verdacht, Originalität vortäuschen zu wollen. Wer zu viel zitiert, erregt den Verdacht, mit Belesenheit angeben zu wollen" (KLIEMANN, 1973, zitiert nach THEISEN 1992, S. 132.).

## **5.3 Zitiertechniken**

Grundsätzlich lassen sich als übliche Zitiertechniken der Vollbeleg und der Kurzbeleg unterscheiden. Bei beiden Varianten gibt es die Möglichkeit, mit Fußnoten oder mit dem so genannten Harvard-System zu arbeiten. Zitierweise über Fußnoten ist in den Natur- und Wirtschaftswissenschaften unüblich und sollte in der Abschlussarbeit unterbleiben. Das Ziel aller vorhandenen Systeme ist jedoch identisch: Der Leser soll bei Bedarf die zitierte Quelle möglichst schnell finden (KRÄMER 1999, S. 191). In diesem Leitfaden soll das Harvard-System empfohlen und beschrieben werden. Bei dieser Zitiertechnik erfolgt der Kurzbeleg der Quelle (Verfasser, Erscheinungsjahr und Seitenzahl) im laufenden Text. Der Vollbeleg mit allen relevanten bibliographischen Daten erfolgt dann im Literaturverzeichnis. Dabei ist zu gewährleisten, dass die Zuordnung von Kurz- und Vollbeleg eindeutig ist. So ist beispielsweise darauf zu achten, dass Titel mit kleinen Buchstaben unterschieden werden, wenn derselbe Verfasser in einem Jahr mehrere Titel veröffentlicht hat (z. B. KORNMEIER 2008a; KORNMEIER 2008b). Bei Quellen mit mehr als zwei Autoren wird nur der erstgenannte Autor angeführt. Auf die weiteren Autoren (die im Literaturverzeichnis vollständig aufzuführen sind) wird durch das Kürzel "et al." (et alii = und andere) verwiesen. Bei der Angabe der Seitenzahl ist streng darauf zu achten, ob nur eine Stelle zitiert wird (z. B. S. 20), ob die übernommene Stelle auch noch die folgende Seite des Werkes berührt (z. B. S. 20 f.) oder ob die Aussagen sich über mehrere Seiten erstrecken (z. B. S. 20 ff.). Hierbei steht "f." für folgende und "ff." für fortfolgende.

Wird ein ganzer Absatz der Arbeit durch Zusammenfassung einer Literaturquelle und deren sinngemäßer Wiedergabe gestaltet, so ist mit der **Angabe der Quelle am Ende des Absatzes**  den Anforderungen des wissenschaftlichen Zitierens i. d. R. genüge getan. Zu Beginn einer solchen Passage sollte jedoch nochmals darauf hingewiesen werden, welcher Autor im Folgenden sinngemäß zitiert wird.

Beispiel: "Bei wörtlichen Zitaten folgt er [der Kurzbeleg] unmittelbar hinter dem schließenden Anführungszeichen und geht einem eventuell folgenden Satzzeichen voraus" (KRÄMER 1999, S. 192).

THEISEN (2006, S. 146) bezeichnet das Harvard-System als lesefreundlich und schreib- und drucktechnisch ökonomisch.

Die vier Regeln für direkte und indirekte Zitate sind:

- Zitate sind als solche immer zu kennzeichnen,
- Zitate müssen genau sein,
- Zitate müssen unmittelbar sein.
- Zitate müssen zweckentsprechend sein (RÜCKRIEM et al. 1997, S. 170 f.).

**Werden in einer Arbeit Textstellen identifiziert, bei denen die wörtliche Übernahme einer Quelle oder auch die inhaltliche Übernahme fremden Gedankenguts nicht entsprechend der hier dargestellten Richtlinien gekennzeichnet wurden, gilt die Arbeit als Plagiat und damit als nicht bestanden.** 

#### **5.4 Äußere Form der Arbeit**

Neben den inhaltlichen und formalen Ansprüchen an den Text sind die im Folgenden genannten Vorgaben für die äußere Formatierung der Arbeit einzuhalten:

- Einseitiger Druck
- Rand: links ca. 3 cm, rechts ca. 2 cm
- Schriftart: Arial oder Times New Roman
- Schriftgröße für Text, Gliederung und Literaturverzeichnis: 12 pt
- Blocksatz mit Silbentrennung
- Zeilenabstand für Text und Gliederung: 1,5-zeilig.

Der Umfang der Arbeiten hängt von dem Schwerpunkt (Literatur oder Empirie) und dem jeweils angestrebten Abschluss ab, wobei die jeweilige Prüfungsordnung einen ersten Hinweis bezüglich der erforderlichen Seitenzahlen geben kann. Der genaue Seiten- umfang sollte jedoch vorher immer mit dem Betreuer vereinbart werden. Die Einhaltung des Seitenumfangs als Qualitäts- und Bewertungskriterium sollte dabei beachtet werden!

## **6 Textverarbeitung**

An dieser Stelle werden einige Hinweise gegeben, die die Erstellung Ihres Textes erleichtern.

## **6.1 Gestaltung des Textes**

Bei der Anfertigung von wissenschaftlichen Arbeiten ist es sehr hilfreich, mit **Formatvorlagen**  zu arbeiten (THEISEN 2006, S. 255). Hierdurch haben Sie die schnelle und einfache Möglichkeit, formal gleiche Textabschnitte (Absätze, Überschriften, Quellenangaben unter Abbildungen, Aufzählungen, etc.) in Bezug auf verschiedene Parameter wie Schriftgröße, Schriftart und Zeilenabstand einheitlich zu formatieren.

Wenn Sie eine Formatvorlage zuweisen, übernehmen Sie eine Gruppe von Formatierungen in einem Schritt. THEISEN (2006, S. 255 f.) bietet eine kleine Einführung zum Anlegen von Formatvorlagen. Wenn Sie einem gesamten Absatz eine spezielle Kombination von Attributen wie z. B. Textausrichtung, Tabstopps und Zeilenabstände zuweisen möchten, empfiehlt sich die Verwendung von **Absatzformatvorlagen**. Auch **Zeichenformatvorlagen**, die sich auf Schriftart und Größe des Texts sowie fette und kursive Formate des markierten Textes in einem Absatz auswirken, können hilfreich sein und die Textverarbeitung erleichtern.

Tipps und Tricks zum effizienten Arbeiten mit Textverarbeitungsprogrammen finden Sie auf der Homepage des KIM. Dort steht den Mitgliedern der Universität Hohenheim ein umfassendes kostenloses Angebot zum Download von digitalen Büchern, Lernvideos und Übungen, zur Verfügung. Hilfe und Anleitung findet

sich auch im Internet und in der einschlägigen Literatur (vgl. beispielhaft HAHNER et al. 2010). Ebenfalls bietet sich der Besuch eines entsprechenden Kurses im KIM an.

## **6.2 Verzeichnisse**

Sie sollen Ihrem Text Verzeichnisse voranstellen (siehe Kapitel 3). Textverarbeitungsprogramme bieten die Möglichkeit, Verzeichnisse (z. B. Inhalts- bzw. Abbildungsverzeichnis oder Literaturverzeichnis) automatisch zu erstellen. Die automatische Erstellung hat den Vorteil, dass Sie sich nicht mit dem Tippen des Verzeichnisses aufhalten, auch müssen Sie sich nicht mit der Suche nach Seitenzahlen und deren Aktualisierung abgeben. Allerdings müssen Sie darauf achten, dass Sie das jeweilige Verzeichnis am Ende der Textbearbeitung aktualisieren.

## **6.3 Beschriftungen**

Tabellen, Abbildungen und Grafiken sind mit Beschriftungen zu versehen (vgl. Kapitel 4). Auch bei der Erstellung von Beschriftungen bieten Ihnen Textverarbeitungsprogramme Hilfe an. Die computergestützte Erstellung von Beschriftungen vereinfacht Ihnen die Arbeit, da dadurch z. B. Abbildungen automatisch nummeriert werden. Angenommen, Sie haben zehn Abbildungen in Ihrem Text und möchten jetzt eine zusätzliche Abbildung als zweite Abbildung in Ihren Text einfügen. Fügen Sie die Abbildung an der vorgesehenen Stelle ein und beschriften Sie diese. Nutzen Sie das automatische Beschriften, wird eine Aktualisierung der Nummerierung vom Textverarbeitungsprogramm automatisch erledigt.

## **7 Präsentation**

In einem Seminar sowie bei der Präsentation von Bachelor- und Masterarbeiten sollen Sie in einem Vortrag wesentliche Aspekte Ihrer schriftlichen Arbeit darstellen. Bei Bachelorarbeiten dauert die Präsentation max. 20 Minuten mit anschließender Diskussion. (Siehe Prüfungsamt Präsentation)

In der Master-Verteidigung müssen Sie die wesentlichen Thesen, Ergebnisse und Methoden Ihrer Master-Arbeit vortragen. Der **Vortrag** dauert bei Masterarbeiten 20 - 25 Minuten mit anschließender Diskussion. Die **Verteidigung** dauert je nach Verlauf ca. 30 Minuten. (Siehe Prüfungsamt Verteidigung)

Die oben genannten Zeiten sind möglichst genau einzuhalten. Der Vortrag ist eine mündliche Leistung; die anderen Teilnehmerinnen und Teilnehmer hören nur was Sie sagen. Deshalb sollten Sie Ihre Wortwahl und den Satzbau an der gesprochenen Sprache orientieren (das muss und soll nicht unwissenschaftlich sein!) und nicht Ihren Text aus der Seminararbeit mehr oder weniger offensichtlich ablesen (CORSTEN UND DEPPE 2002, S. 95). Sprechen Sie also frei. Zur Unterstützung Ihrer Rede empfehlen sich zur Not Karteikarten in Postkartengröße, auf denen Sie sich Stichworte zum Thema, zu Beispielen, zum Medieneinsatz etc. notieren können. Nummerieren Sie diese Karten, dann können sie leichter geordnet werden. Idealerweise sollten Sie jedoch frei sprechen, ohne Nutzung weiterer Hilfsmittel bzw. Karten.

Wenn Sie unsicher sind, sollten Sie Ihren Vortrag zu Hause vor dem Spiegel oder vor Freunden proben. Auch zu diesem Thema gibt es Fachliteratur, die hier nicht umfassend repliziert werden soll (i. d. R. haben Sie zu diesem Zeitpunkt Ihres Studiums ein entsprechendes Modul Präsentationstechnik besucht). Einige wesentliche Gesichtspunkte werden im Folgenden (zur Wiederholung) genannt.

## **7.1 Aufbau**

Der Aufbau eines Vortrags erfolgt ähnlich wie der Aufbau einer schriftlichen Abhandlung:

1. Einleitung und Fragestellung

Thema benennen, Gliederung des Vortrags! vorstellen, auf das Thema hinführen

- 2. Theorie und konzeptioneller Rahmen
- 3. Modell und Hypothesen

die wichtigen Aspekte nennen, erläutern, gegenüberstellen, abwägen, mit Beispielen verdeutlichen

- 4. Methoden
- 5. Daten
- 6. Ergebnisse, Diskussion, Fazit

Zusammenfassung, Beurteilung, Diskussion anregen

Achten Sie darauf, dass Sie alle Utensilien, die Sie für den Vortrag benötigen, bei sich haben. Ordnen Sie Ihr Material sorgfältig, damit Sie nicht lange nach etwas suchen müssen. Testen Sie vorab die Dauer Ihres Vortrags, um den jeweiligen Zeitrahmen unbedingt einhalten zu können.

Fragen des Publikums sind legitim. Sie können aber zu Beginn Ihres Vortrags bitten, mit diesen bis zum Ende abzuwarten, wenn Sie diese sonst aus dem Konzept bringen würden. Insgesamt ist es sinnvoll, wenn zunächst inhaltliche Unklarheiten beseitigt werden und später über den Vortrag hinausgehende Fragen beantwortet werden. Sofern Sie Ihren Vortrag mit Folien unterstützen, sind Foliennummerierungen für die anschließende Diskussion sehr hilfreich.

Im Anschluss an den Vortrag kann, falls vorgesehen, eine Diskussion anschließen. Zunächst sollten hier noch etwaige vorhandene Fragen des Publikums geklärt werden, dann darf über das Thema bzw. die von Ihnen vertretenen Thesen, Behauptungen und Darstellungen diskutiert werden. Diese Diskussion sollte möglichst nahe am Thema bleiben, darf aber durchaus auch darüber hinausweisen. In Abhängigkeit der jeweiligen Vorgaben wird die Diskussion von einer dozierenden oder prüfenden Person geleitet oder Sie haben die Diskussion selbst zu leiten. Alle Fragen und Anstöße richten sich zunächst an die Diskussionsleitung bzw.an Sie selbst. Sie müssen reagieren und evtl. zur weiteren Diskussion oder zu weiteren Fragen anregen sowie zum Thema zurückführen. Darüber hinaus kann es hilfreich sein, bereits im Vorfeld einige Einstiegsfragen und Diskussionspunkte vorzubereiten (THEISEN 2006, S. 231).

## **7.2 Medieneinsatz**

Sie können Ihren Vortrag durch die Verwendung von Medien unterstützen. Diese Medien dienen aber nur der Unterstützung und sind niemals Selbstzweck. Dabei stehen verschiedene Medien wie Tafel, Flip-Chart, Overhead-Projektor und Beamer zur Verfügung. Obwohl der Einsatz jeder dieser Medien, unter Berücksichtigung der jeweiligen Vor- und Nachteile, sinnvoll sein kann, soll im Folgenden nur auf den Einsatz des Beamers im Zusammenhang mit einer Folien-Präsentation eingegangen werden, da dies heutzutage die meist praktizierte Form darstellt.

Beamer, Folien: Es ist empfehlenswert, die Folien mit wenig Text zu versehen und diesen übersichtlich anzuordnen. Verwenden Sie hierzu also eine ausreichend große Schrift (min. 20 pt, Überschriften min. 24 pt). Spiegelstriche erleichtern die Orientierung, sollten aber nicht zu endlosen Kolonnen ausarten. Es gibt Tabellen, Kästen, Schattierungen, Abbildungen, Graphiken, Bilder, Symbole und vieles mehr. Aber es eignet sich nicht alles für Ihren Vortrag. So ist z. B. nach CORSTEN UND DEPPE (2002, S. 97) das "Einfliegen" von Objekten unpassend. Wählen Sie also sorgfältig, zum Thema passend und selektiv aus. Weniger ist hier oft mehr. Querformat der Folien ist zu bevorzugen. (Hinweis: auch auf Folien gehören unbedingt Quellenangaben!). Nutzen Sie den Raum der Folien aus, um Ihre Inhalte zu verdeutlichen.

Im Vortrag müssen Sie darauf achten, dass die Folien korrekt projiziert werden (Schärfe, Leinwand, Größe). Erklären Sie Ihre Folien frei und lesen Sie nicht ab, was auf der Folie steht. So halten Sie leichter Blickkontakt zum Publikum.

## **7.3 Vortragsstil**

Sprechen Sie (nach Möglichkeit) frei. Verwenden Sie zur Not z. B. Karteikarten für Ihre Stichpunkte. Halten Sie Blickkontakt zu Ihrem Publikum und berücksichtigen Sie dabei auch die an den

Rändern Sitzenden. Sprechen Sie in Ihrer natürlichen Sprechlage, in einem normalen Tempo, deutlich artikuliert und in angemessener Lautstärke (nicht zu leise, nicht zu laut).

Viele Vortragende neigen aus Gründen der Nervosität zu so genannten Übersprunghandlungen. Dies äußert sich z. B. in einem unruhigen Vor- und Zurückschwanken, Wippen mit dem Fuß, im krampfhaften Halten von Stiften oder Spielereien mit Materialien. Versuchen Sie also immer wieder, kurz aus sich herauszutreten und auf sich selbst zu schauen, um solche Handlungen dann einzustellen. Wichtig ist z. B. auf einen festen Stand zu achten (Sie vertreten ja auch einen festen Standpunkt in Ihrem Vortrag). Bedenken Sie: Nervosität gehört dazu, wenn ein Vortrag vor Publikum gehalten wird. Dies geht auch erfahrenen Referenten so. Eine gewisse innere Spannung ist aber auch positiv für Sie und Ihren Vortrag.

Gestik unterstützt das gesprochene Wort. Sie können also durchaus auch mit Ihren Armen arbeiten, aber dies nicht übertreiben. Auch die Mimik unterstützt Ihren Vortrag. Mit einem freundlichen Lächeln gewinnen Sie Ihr Publikum für sich. Lassen Sie Ihr Minenspiel aber nicht zur Maske erstarren. Wichtig: Sie wollen Inhalte vermitteln und weder eine Unterhaltungsshow liefern noch Ihre Zuhörerinnen und Zuhörer in den Schlaf singen (siehe hierzu z. B. auch CORSTEN UND DEPPE 2002, S. 98 ff.).

## **8 Literaturverzeichnis**

A.C. Nielsen GmbH (2008): Nielsen-Haushaltspanel 2007, Frankfurt am Main. In: EHI Retail Institute (Hrsg.). Handel aktuell 2008/2009, S. 197.

Corsten, H.; Deppe, J. (2002): Technik des wissenschaftlichen Arbeitens. München; Wien: Oldenbourg.

Hahner, M.; Scheide, W.; Wilke-Thissen, E. (2010): Wissenschaftliche(s) Arbeiten mit Word 2007: Word als Werkzeug für Seminar-, Haus- & Studienarbeit, Diplom- & Magisterarbeit, Bachelor- & Masterthesis, Dissertation & Wissenschaftsbuch. Unterschleißheim: Microsoft.

Kliemann, H. (1973): Anleitungen zum wissenschaftlichen Arbeiten. Freiburg: Rombach.

Kornmeier, M. (2008a): Die Literaturrecherche – Institutionen und Medien. In: WISU – Das Wirtschaftsstudium, Heft 6/08, S. 836 - 837.

Kornmeier, M. (2008b): Strategien der Literaturrecherche. In: WISU – Das Wirtschaftsstudium, Heft 8-9/08, S. 1135 - 1140.

Krämer, W. (1999): Wie schreibe ich eine Seminar- oder Examensarbeit. Frankfurt/Main; New York: Campus Verlag.

Nieschlag, R.; Dichtl, E.; Hörschgen, H. (2002): Marketing. Berlin: Duncker&Humblot.

o. V. (2005): Schritt 1: Richtlinien und Regeln. In: Zitieren von Quellen aus dem Internet. e-LISA academy. Online im Internet: http://www.e-lisaacademy.at/index.php?PHPSESSIONID=&design=elisawp&url=community&cid=6044&modu l=3 4&folder=34207&. Einsicht am 17.8.20011.

Rückriem, G.; Stary, J.; Franck, N. (1997): Die Technik des wissenschaftlichen Arbeitens. Paderborn u. a.: Schöningh.

Theisen, M. R. (2006): Wissenschaftliches Arbeiten. München: Vahlen. Theisen, M. R. (1992): Wissenschaftliches Arbeiten. München: Vahlen.

# **9 Anhang**

**Anhang 1 Titelblatt** 

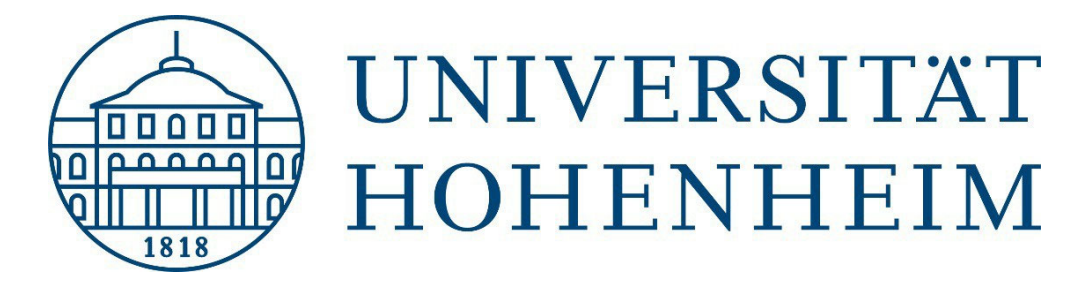

Fakultät Agrarwissenschaften Institut für Landwirtschaftliche Betriebslehre Fachgebiet für Landwirtschaftliche Betriebslehre Prof. Dr. Enno Bahrs

# Master-, Bachelor- oder Seminararbeit

Titel der Arbeit

# Evtl. Untertitel

Vorgelegt von

Name

Matrikelnummer

Stuttgart-Hohenheim, im (Monat, Jahr)

#### **Anhang 2 Erklärung**

Siehe Homepage Uni Hohenheim – Prüfungsamt - Abschlussarbeiten

Eigenständigkeitserklärung